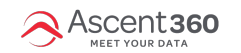

Welcome! Here you can find all of our helpful videos in one convenient location. Check out our different categories to help point you in the right direction. How-to videos are typically 1-5 minutes whereas our webinars provide a deeper insight into the platform and are typically 30 minutes.

In this article:

- New Client Getting [Started](http://help.ascent360.com/#new-client-%E2%80%93-getting-started)
- Email/Landing Page Creation(https://nam11.safelinks.protection.outlook.com/? url=https%3A%2F%2Fhelp.ascent360.com%2Fhelp%2Fadd-an-ascent360-unsubscribe-form-to-an-emaildesign&data=05%7C01%7Cjengler%40ascent360.com%7Cfa1dcf5c4e414e4ff60a08db3d1882d1%7C2d1aff565267462fa1d5f0b283461eef%7C0%7C0%7
- [Audience](http://help.ascent360.com/#audience-building) Building
- [Reporting](http://help.ascent360.com/#reporting)
- [Helpful](http://help.ascent360.com/#helpful-tools) Tools
- Email [Settings](http://help.ascent360.com/#email-settings)
- Live Webinar [Recordings](http://help.ascent360.com/#live-webinar-recordings)

# **New Client – Getting Started**

Getting Started: Platform [Orientation](http://help.ascent360.com/help/getting-started-platform-orientation)

### **Email/Landing Page Creation**

- Add a Custom [Unsubscribe](http://help.ascent360.com/help/add-an-ascent360-unsubscribe-form-to-an-email-design) Form to an Email Design
- Email [Training](http://help.ascent360.com/help/email-training-videos-email-training-videos) Videos
- Landing Page Builder [Overview](http://help.ascent360.com/help/landing-page-builder-overview)
- [Send/Schedule](http://help.ascent360.com/help/send-schedule-email) an Email

## **Audience Building**

- **Build an Audience from Form [Submissions](http://help.ascent360.com/help/building-an-audience-from-form-submissions)**
- Creating an [Audience](http://help.ascent360.com/help/creating-an-audience)

#### **Reporting**

- [Database](https://nam11.safelinks.protection.outlook.com/?url=https%253A%252F%252Fhelp.ascent360.com%252Fhelp%252Fdatabase-overview&data=05%257C01%257Cjengler%2540ascent360.com%257Cfa1dcf5c4e414e4ff60a08db3d1882d1%257C2d1aff565267462fa1d5f0b283461eef%257C0%257C0%257C638170947707997438%257CUnknown%257CTWFpbGZsb3d8eyJWIjoiMC4wLjAwMDAiLCJQIjoiV2luMzIiLCJBTiI6Ik1haWwiLCJXVCI6Mn0%253D%257C3000%257C%257C%257C&sdata=H0yuGy%252F%252BXYJ04ZzaIVSaqDAB%252F9XrIQn5e8E5sm7C%252FMo%253D&reserved=0) Overview
- Email [Reports](https://nam11.safelinks.protection.outlook.com/?url=https%253A%252F%252Fhelp.ascent360.com%252Fhelp%252Femail-reports&data=05%257C01%257Cjengler%2540ascent360.com%257Cfa1dcf5c4e414e4ff60a08db3d1882d1%257C2d1aff565267462fa1d5f0b283461eef%257C0%257C0%257C638170947707997438%257CUnknown%257CTWFpbGZsb3d8eyJWIjoiMC4wLjAwMDAiLCJQIjoiV2luMzIiLCJBTiI6Ik1haWwiLCJXVCI6Mn0%253D%257C3000%257C%257C%257C&sdata=6A4LJv179FYjGBcg6DUb8o%252BD%252FtW3%252FAs7QaiAsTZND3U%253D&reserved=0)

## **Helpful Tools**

- Using [Customer](https://nam11.safelinks.protection.outlook.com/?url=https%253A%252F%252Fhelp.ascent360.com%252Fhelp%252Fcustomer-lookup-1&data=05%257C01%257Cjengler%2540ascent360.com%257Cfa1dcf5c4e414e4ff60a08db3d1882d1%257C2d1aff565267462fa1d5f0b283461eef%257C0%257C0%257C638170947707997438%257CUnknown%257CTWFpbGZsb3d8eyJWIjoiMC4wLjAwMDAiLCJQIjoiV2luMzIiLCJBTiI6Ik1haWwiLCJXVCI6Mn0%253D%257C3000%257C%257C%257C&sdata=u6QO943izQe7SBbCPD0C2rTwW%252B2ERzLY7e0QGEWyvAQ%253D&reserved=0) Lookup
- Export an [Audience](https://help.ascent360.com/help/export-contacts-to-file) to a File
- Using the [Campaign](https://nam11.safelinks.protection.outlook.com/?url=https%253A%252F%252Fhelp.ascent360.com%252Fhelp%252Fusing-the-campaign-wizard&data=05%257C01%257Cjengler%2540ascent360.com%257Cfa1dcf5c4e414e4ff60a08db3d1882d1%257C2d1aff565267462fa1d5f0b283461eef%257C0%257C0%257C638170947707997438%257CUnknown%257CTWFpbGZsb3d8eyJWIjoiMC4wLjAwMDAiLCJQIjoiV2luMzIiLCJBTiI6Ik1haWwiLCJXVCI6Mn0%253D%257C3000%257C%257C%257C&sdata=gGyCOPqj6UndBOjG%252F6d%252FNlZudWHK2IXQvcQZlTEFiRQ%253D&reserved=0) Wizard

## **Email Settings**

- [Test](https://nam11.safelinks.protection.outlook.com/?url=https%253A%252F%252Fhelp.ascent360.com%252Fhelp%252Ftest-lists&data=05%257C01%257Cjengler%2540ascent360.com%257Cfa1dcf5c4e414e4ff60a08db3d1882d1%257C2d1aff565267462fa1d5f0b283461eef%257C0%257C0%257C638170947707997438%257CUnknown%257CTWFpbGZsb3d8eyJWIjoiMC4wLjAwMDAiLCJQIjoiV2luMzIiLCJBTiI6Ik1haWwiLCJXVCI6Mn0%253D%257C3000%257C%257C%257C&sdata=b25jwx2TmlMvzU2KGVIetu1MeNiNCzp63RbhLlMOnCg%253D&reserved=0) Lists
- [Seed](https://nam11.safelinks.protection.outlook.com/?url=https%253A%252F%252Fhelp.ascent360.com%252Fhelp%252Fseed-lists&data=05%257C01%257Cjengler%2540ascent360.com%257Cfa1dcf5c4e414e4ff60a08db3d1882d1%257C2d1aff565267462fa1d5f0b283461eef%257C0%257C0%257C638170947707997438%257CUnknown%257CTWFpbGZsb3d8eyJWIjoiMC4wLjAwMDAiLCJQIjoiV2luMzIiLCJBTiI6Ik1haWwiLCJXVCI6Mn0%253D%257C3000%257C%257C%257C&sdata=xH9mC9DXdUZ29FgX7y0KoX6MwOJZdo060oZc5JGA3bs%253D&reserved=0) Lists

## **Live Webinar Recordings**

- Crawl, Walk, Run: [Jumpstart](http://help.ascent360.com/help/q3-2022-client-webinar) Your Marketing
- Email Best Practices & [Re-engagement](http://help.ascent360.com/help/11-14-2022-webinar-email-best-practices)
- [Reporting](http://help.ascent360.com/help/2142023-webinar-reporting-how-to-measure-success) & How to Measure Success
- Support [Overview](http://help.ascent360.com/help/2024-08-support-overview-and-esp-deep-dive) and ESP Deep Dive